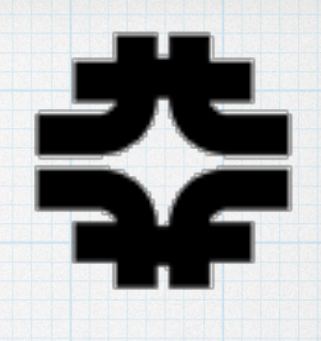

# The option for Pythia 8 decays of tau and charm-hadrons in Legacy and Refactorized LArG4

GENIE, Geant4, Pythia{6,8}: tau and charm hadron decays

Robert Hatcher, Julia Yarba Fermilab Computing Division

LArSoft Coordination Mtg 2021-11-30

#### Past

- For a high enough energy in the flux spectrum, GENIE will produce charm hadrons in final state.
- Additionally for an oscillated flux, tau leptons.
- The default handling would be to hand these over to Geant4 for propagation and decay.
- circa ~ 2012 users were surprised to find that Geant4 didn't generate secondaries for charm or taus...

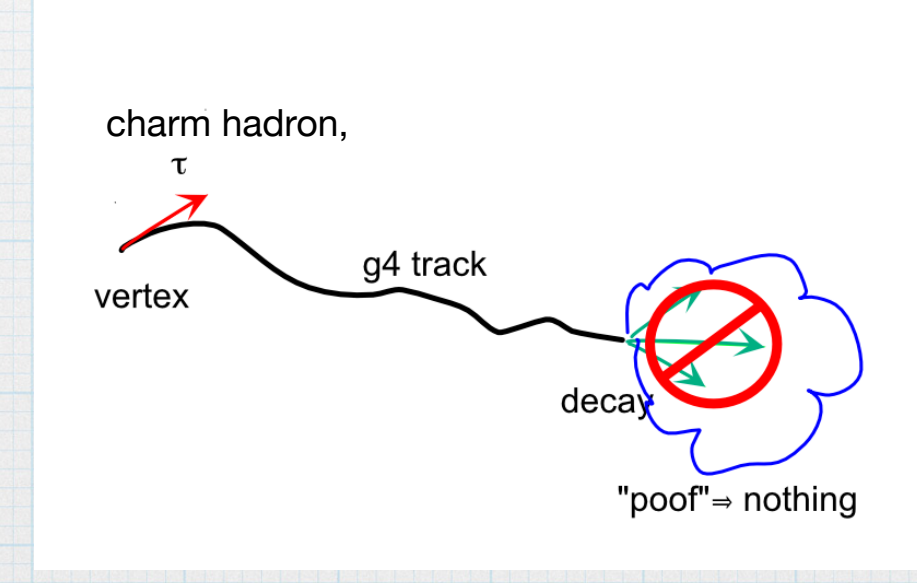

#### Cheap Solution

- Let GENIE decay the particle, using already integrated pythia6, before hand-off to Geant4.
- This can be controlled by a GENIE XML configuration file

packaged as genie\_phyopt UPS product o either dkcharmtau or dkcharm qualifier

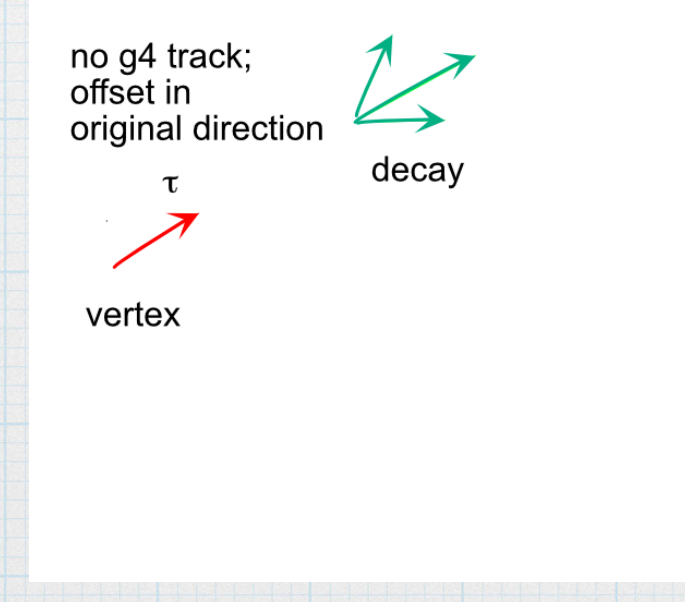

#### Limits to this Solution

- This was sufficient for NOvA -- offset was small, in general, due to low momenta of tau or charm; and energy was once again conserved.
- NOvA's spatial resolution wasn't sufficient to see such offset.
- Then LArSoft came along and the solution was similarly available to them.
	- O eventually used by DUNE (upon Robert's insistence).
	- apparently not implemented by microBooNE
		- perhaps not an issue if never tau or charm production
	- ?? other LArSoft experiments ??

## Past

- At some point, Geant4 implemented a rudimentary tau decay (but still not charm hadrons)
	- not sophisticated (phase space only?)
- And ... apparently ... broken in some cases occasionally generate absurd momenta
- Noticed when running without genie\_phyopt UPS product setup.

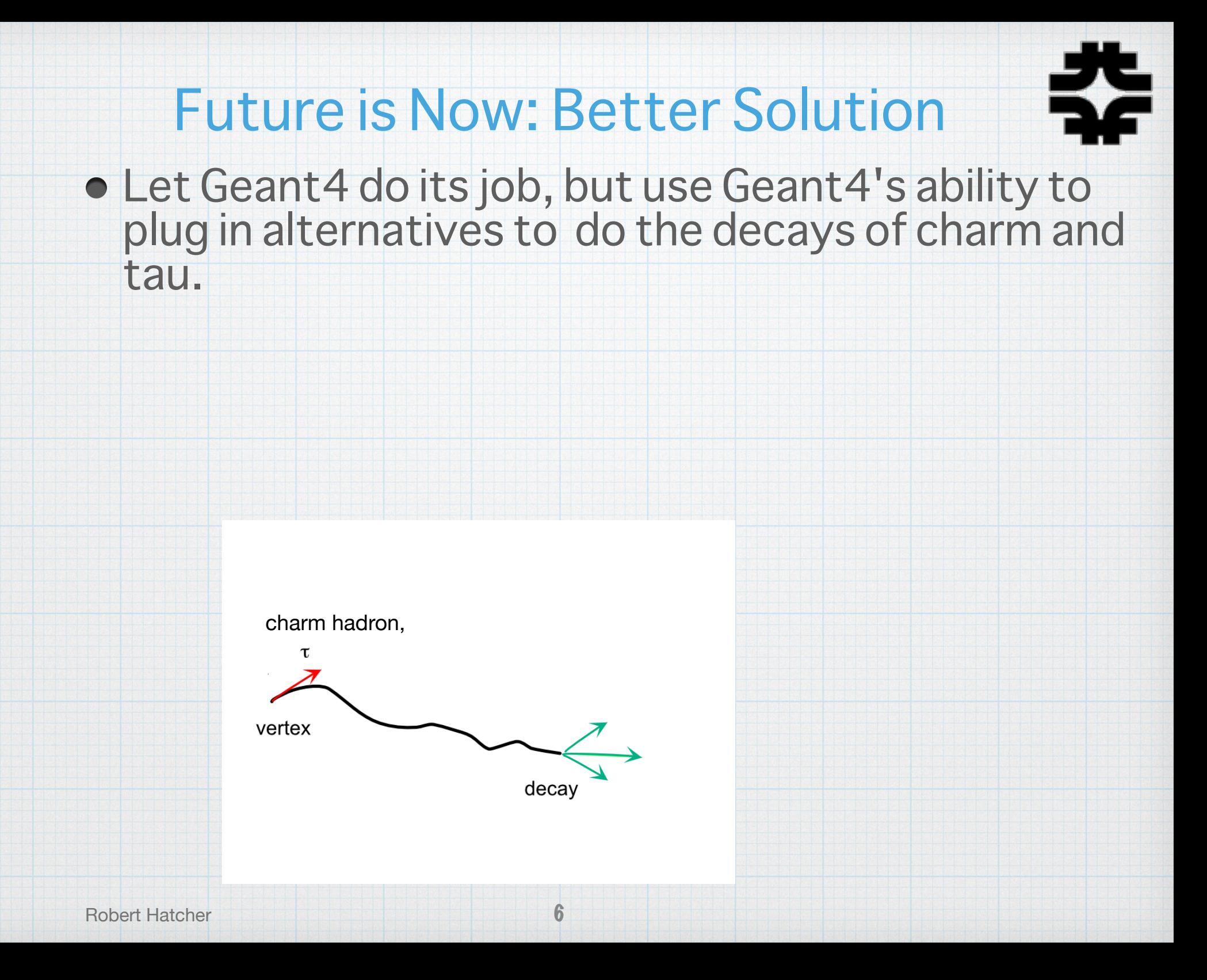

### Future is Now: Better Solution

- Let Geant4 do its job, but use Geant4's ability to plug in alternatives to do the decays of charm and tau.
- Make use of the G4 extensible physics list factory to supplement regular standard physics lists.
	- $\circ$  FTFP BERT  $\Rightarrow$ FTFP\_BERT+PY8TAUDK+PY8CHARMDK

7

## What Does PY8TAUDK Do?

- Removes Geant4's default decay table for taus
- Register taus to be decayed by Py8TauDecayer which is a G4VPhysicsConstructor with an interface to pythia8

o via an instance of a G4VExtDecayer : Py8Decayer code lives in nug4/AdditionalG4Physics

Similarly PY8CHARMDK does that same for PDG code signaling charm (or bottom) quarks

 $e. g. 411 = D^{+}, 4122 = \Lambda_c^{+}$ 

Both also register any other particles that don't already have a decay table in Geant4 to use pythia8 as well

## Present

- Works for both Legacy LArG4 and refactorized LArG4; relies on the extensible physics list factory supplied by Geant4 (now available to LegacyG4)
- No longer setup genie\_phyopt -q dkcharmtau instead use -q dkstandard:resfixfix .
	- GENIE then leaves charm and taus undecayed, but importantly fixes an issue where a resonance, P33(1600), could be generated but GENIE didn't know how to decay it, leaving events with just the lepton but no hadronic recoil.

#### Robert Hatcher FTFP\_BERT+PY8TAUDK == FTFP\_BERT+PY8TAUDK+PY8CHARMDK OFTFP BERT+PY8CHARMDK !=

# Legacy LArG4 - changes to fcl

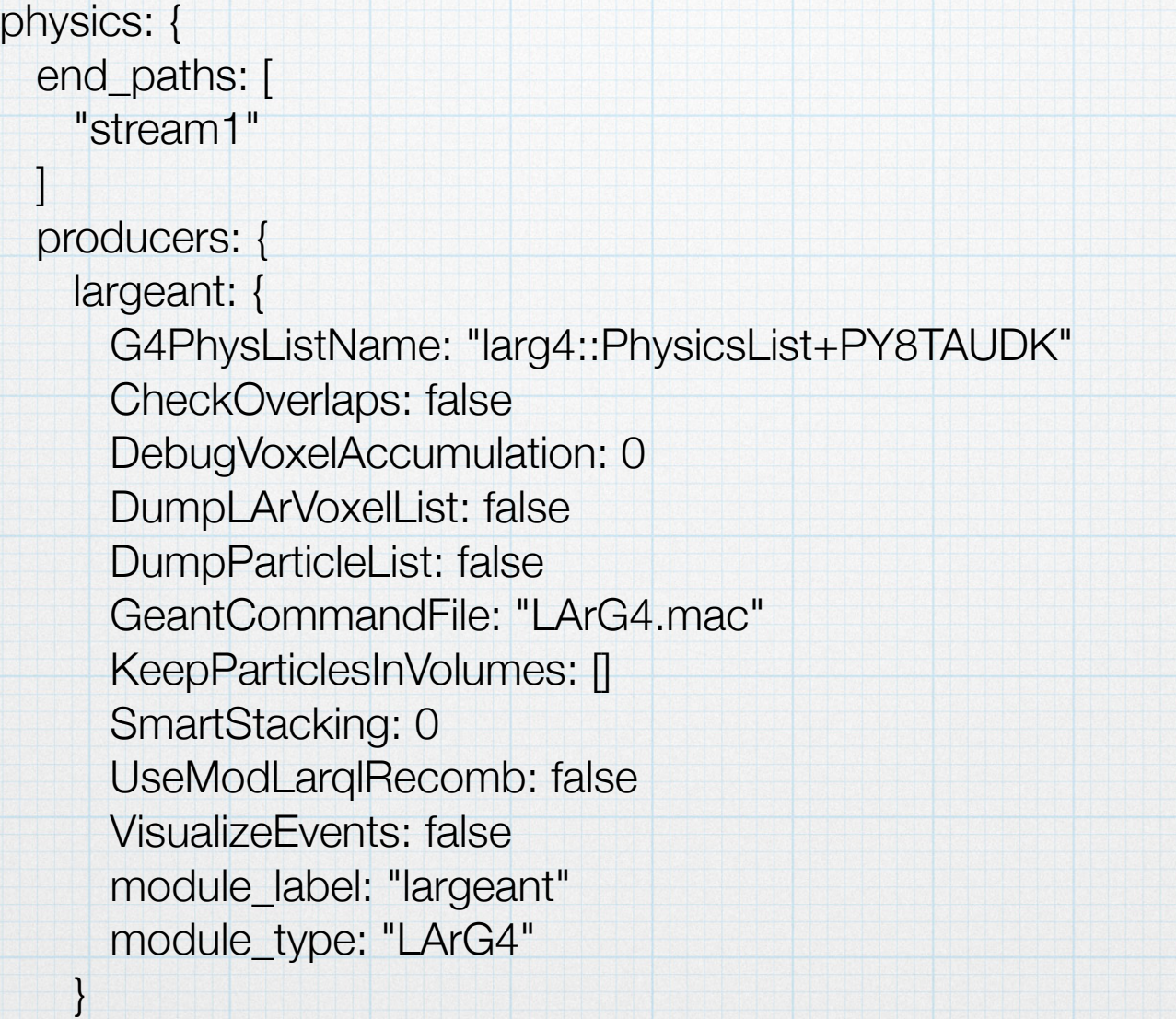

#### Refactorized LArG4 - changes to fcl

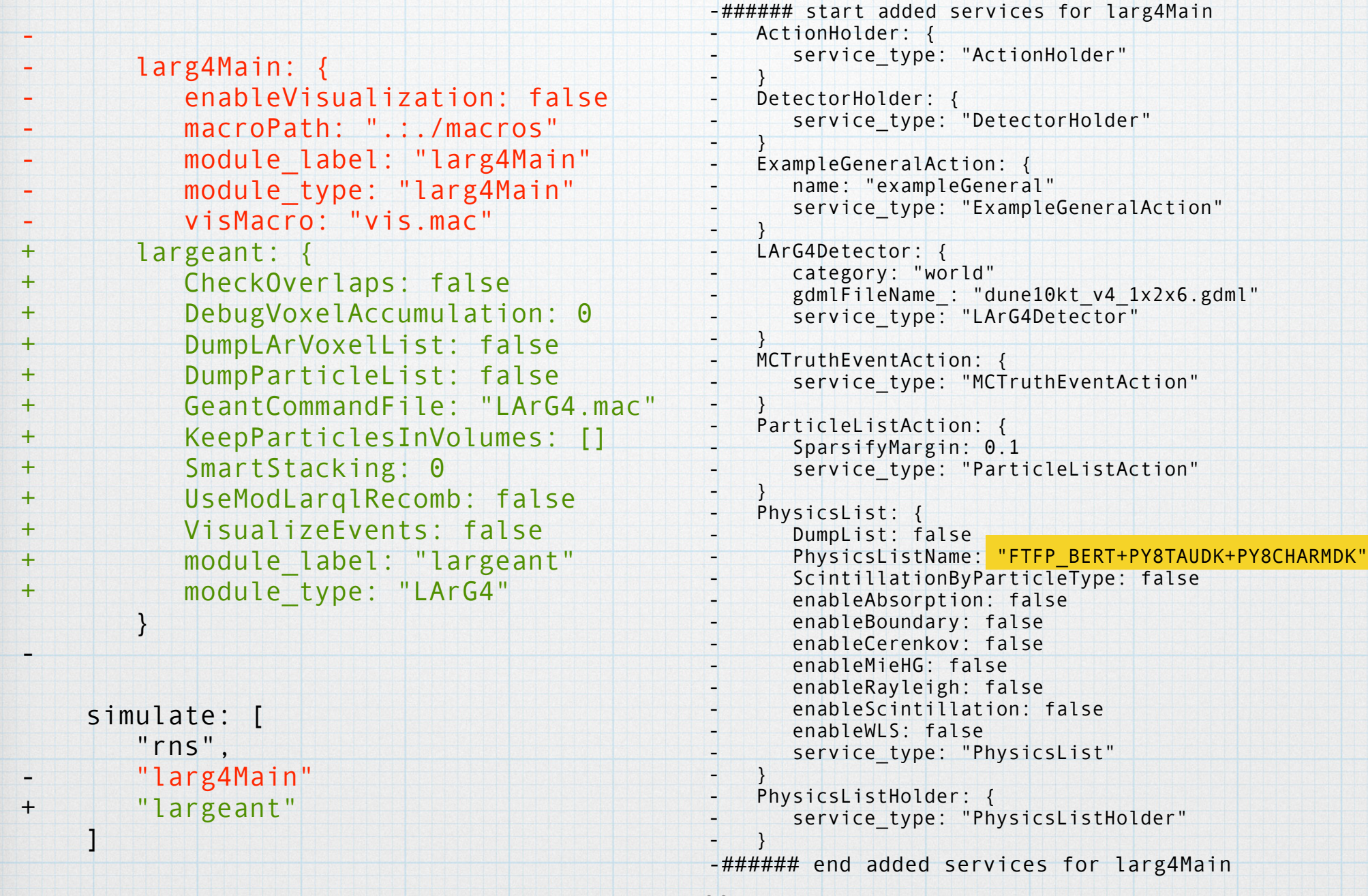

11

## Better Solution Status

- Julia Yarba implemented the interface to Pythia8 in a stand-alone Geant4 app
- Robert Hatcher integrated it into the factory system so that physics process can be added by configuring the PhysicsList name and integrated it into nug<sup>4</sup> (with a link in larg4)
- Issues:
	- o Integrated into NuG4 package only avail in art 3.09
		- added dependence on Pythia8
	- GENIE sets tau polarization (for RES + DIS, but not QES) in its event record -- to be fixed in v3\_02
		- polarization info is transferred to MCTruth in LArSoft record and from MCTruth to G4PrimaryParticle (nug4 ConvertMCToG4 and/or larg4/pluginActions/ MCTruthEventAction\_service.cc)

#### Better Solution Status

- **· Issues continued:** 
	- Linked to LArG4main to get library \_loaded\_ at run time
		- nothing needs be done on user side other than load the library to make it available; no explicit compile/link time references
	- Possibility to do the same kind of interface for the tauola package. Pythia8 documentation implies that the decay models are slightly different in some cases.
	- [https://indico.cern.ch/event/300387/contributions/](https://indico.cern.ch/event/300387/contributions/686167/attachments/565826/779490/ilten140915.pdf) [686167/attachments/565826/779490/](https://indico.cern.ch/event/300387/contributions/686167/attachments/565826/779490/ilten140915.pdf) [ilten140915.pdf](https://indico.cern.ch/event/300387/contributions/686167/attachments/565826/779490/ilten140915.pdf)